# Projektowanie obiektowe oprogramowania Wykład 1 - UML Wiktor Zychla 2013

## **1 Wprowadzenie**

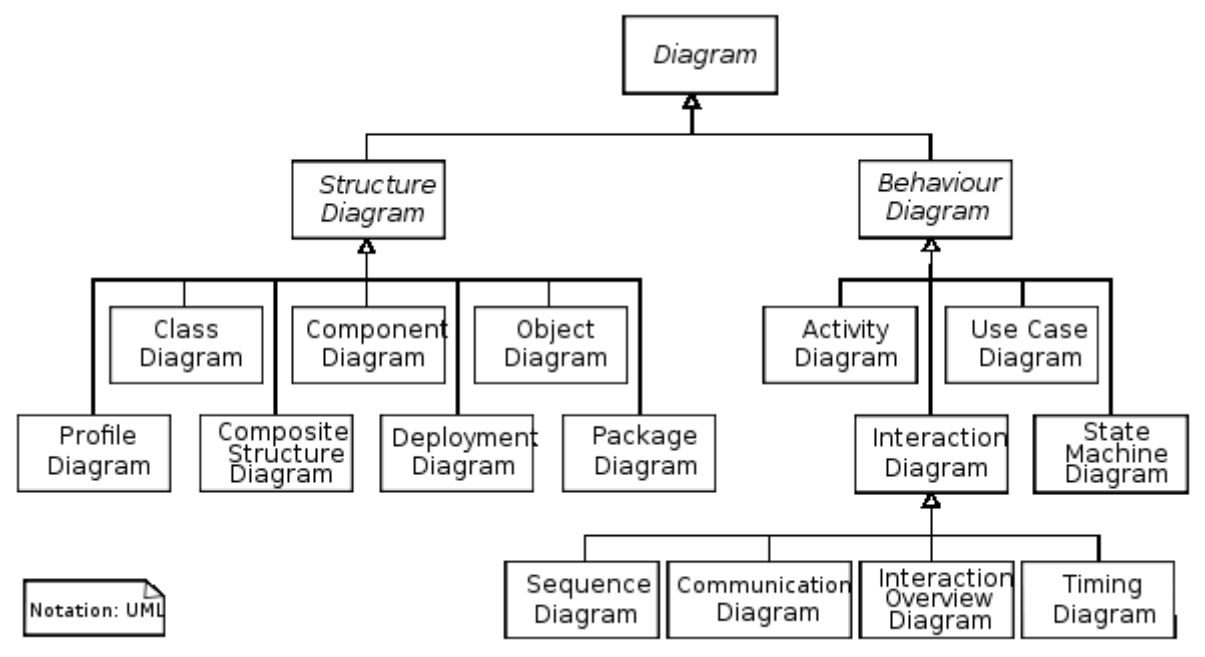

Diagramy struktury i diagramy zachowań (dynamiki)

## **2 Diagramy klas**

### **2.1 Klasy i składowe**

- Składowa prywatna, publiczna, chroniona, stała, statyczna, kolekcja, atrybut pochodny
- Metoda prywatna, publiczna, chroniona, internal, abstrakcyjna, statyczna, konstruktor, parametry

### **2.2 Asocjacje**

- Zależności (strzałka przerywana) brak informacji o rodzaju zależności, może być:
	- o Tworzy
	- o Wykorzystuje (zmienna lokalna)
	- o Wykorzystuje (parametr metody)
	- o Nadklasa lub interfejs
- Atrybut wpisany vs asocjacja kiedy używać? Atrybut: typ prosty, asocjacja do typu złożonego
- Agregacja vs kompozycja
	- o Instancja reprezentująca część może należeć tylko do jednej instancji złożonej
- o Część musi zawsze należeć do jakiejś całości
- o Czas życia części jest powiązany z czasem życia całości

#### **2.3 Dziedzieczenie**

- Realizacja implementacja interfejsu
- Generalizacja, specjalizacja dziedziczenie (tylko w zależności od kierunku)

#### **3 Diagramy obiektów**

- Migawka systemu
- Advanced / Instance Classifier
- Advanced / Set Run State

#### **4 Diagramy stanów**

- Stany i przejścia (akcje) stany to bloczki, a akcje to strzałki
- Stany nazwane rzeczownikowo/przymiotnikowo (oczekiwanie/przetwarzanie, oczekujący/aktywny/przydzielony)
- Akcje nie nazywają się
- Przykładowy schemat
	- o Stany oczekiwanie, przetwarzanie
	- $\circ$  Wariant nazwany
	- o Zrównoleglanie wysyłanie, fakturowanie
	- o Stan kompozytowy

### **5 Diagramy czynności**

- Czynności vs akcje
	- o Czynności długotrwałe, podzielne, ogólne
	- $\circ$  Akcje krótkotrwałe, niepodzielne, szczegółowe nazwane czasownikowo (wprowadź/wybierz/zatwierdź/wydrukuj/aktualizuj/weryfikuj)
- Różnica w stosunku do diagramu stanów jeśli chodzi o semantykę bloków vs strzałek – tam bloczek = stan, strzałka = akcja; tu bloczek = akcja, strzałka – wyznacza następstwo akcji
	- o Sygnały (zdarzenia) wyślij, odbierz
	- $\circ$  Wariant "if"
	- o Zdarzenia send/receive
	- $\circ$  Regiony na przykład "przerywalny", pojawia się zdarzenie "przerwij", anulowanie
	- o Partycje podział na aktorów

*Diagramy stanów i czynności wykorzystują niemalże ten sam formalizm do reprezentowania różnych kategorii diagramów.*

### **6 Diagramy sekwencji**

- Linie życia, paski aktywacji/ośrodki sterowania (execution specification)
- Typy obiektów
- o Boundary widok
- o Control kontroler
- o Entity model
- Związek między diagramem sekwencji a diagramem klas ustalanie typu obiektu
- Komunikat wartość zwrotna wartość = komunikat( p1:P1, p2:P2, … ) : typ
- lub przerywana strzałka zwrotna (EA niekoniecznie)
- $\bullet$  Singleton jedynka w rogu, metoda statyczna stereotyp "class", "metaclass"
- Komunikat odnaleziony  $-$  "od nikogo"
- $\bullet$  Komunikat do "this"
- Create/destroy
- Ramki, można zagnieżdżać
	- o Loop pętla
	- $\circ$  Alt if-then-else
	- $\circ$  Opt if
	- o Par współbieżność
	- o Ref odwołanie do innej, nazwanej ramki
	- o Sd nazwana ramka

#### Przykładowy pseudokod:

```
public class Actor {
    public void XXXX() {
              while ( n < 10 ) {
               a.fooA();
 }
      }
}
public class A {
  public void fooA() {
             b.fooB(); 
             c.fooC();
       }
}
public class B {
  public void fooB() {
             d.fooD();
       }
}
public class C {
      public void fooC() {
            b.fooB();
             if ( x > 0 )
               d.fooD();
       }
}
i jego diagram
```
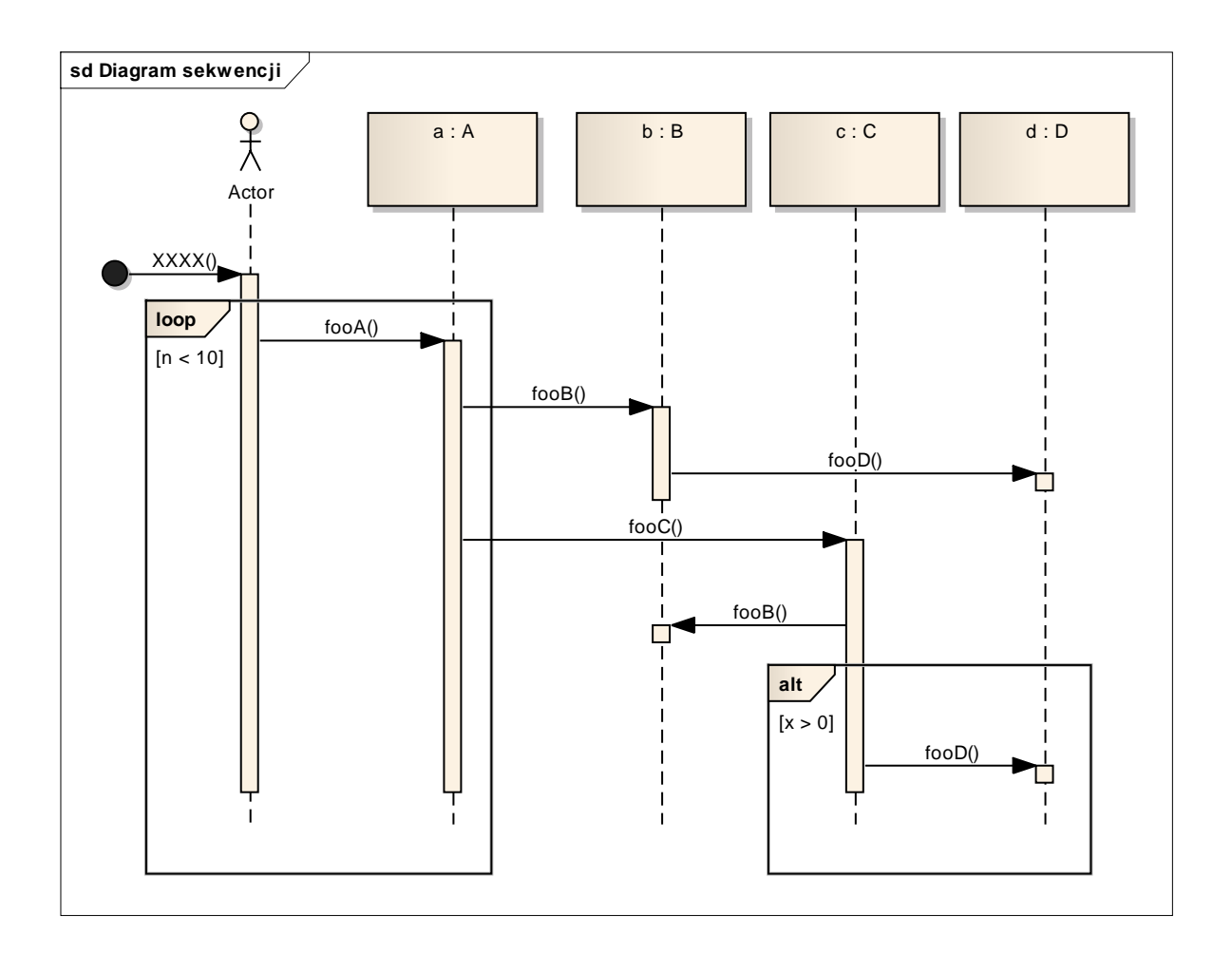